Photoshop CC 2015 Version 18 Crack + Activation Code Patch With Serial Key [Mac/Win] [March-2022]

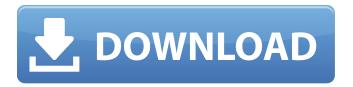

Photoshop CC 2015 Version 18 With Serial Key Free [2022-Latest]

You can purchase print-ready images from most online photohosting sites for the same reason that you can purchase a DVD of a movie at a rental store for a few dollars: you need it because otherwise you wouldn't buy it. It's the same with online photo hosting sites. It has non-destructive editing

capabilities and allows you to see the effects of your edits as you make them, enabling you to experiment and learn and create professional quality images easily. This chapter shows you how to use Photoshop to assemble your images into albums. ## Making Custom Project Folders After you've created your images, it's time to organize them into custom folders. Don't worry, the steps in this section take just a few minutes.

Photoshop CC 2015 Version 18 Incl Product Key

Fully working with Photoshop The features of Photoshop Elements are mostly the same as those of the traditional Photoshop version. Even though it is a simpler version of Photoshop, Elements still comes with all of the features of the professional version. You can edit images, create graphics and design websites with it. You can work with the royalty-free images that you find online. You can share your creations with others using the online gallery. In addition, the features of Elements are always up-

to-date. The features that you find in today's version will always be available in the upcoming version of the software. Supported by Adobe The software is supported by Adobe; it comes with new features and upgrades. Adobe is quick to update the software so that users can enjoy new and updated features. It is always possible to upgrade your software to the latest version. Adobe Creative Cloud Adobe has its own cloud-based platform called Adobe Creative Cloud. You can access and use the software from

4 / 20

any computer. There is a desktop version available and a mobile version. You can use the desktop version when you access the website from any desktop computer at home. You can use the mobile version on your phone and tablet when you're away from your computer. What is Photoshop Elements? Adobe Photoshop Elements is a graphics editor designed for hobbyists, marketers and image editors. It is not a program for professionals. Before you buy Photoshop Elements, you

should be sure of which version you want. There is Elements 6 for Windows, Elements 8 for macOS and Elements 10 for iPad and iPhone. You can check the system requirements and operating system for each version on the Adobe website. How to Install Elements You can buy the software and install it on your computer. You can also download the software from the Adobe website. The easiest way to install the software is to use the Adobe Creative Cloud. You can access the software from any

computer, tablet or mobile device. Once the program is installed on your computer, you don't need to buy it every time you want to update it. Elements is available as a download. You can download the latest version of the software from the website of Adobe. Elements is available in Adobe Creative Cloud. You can access and use the software on any computer, tablet or mobile device. It is included in the monthly subscription. Features of Photoshop Elements a681f4349e

Computer interface input, output and display have become a major portion of an interactive environment. The input devices and displays have increased dramatically in capabilities and sophistication. Further, the speed with which data can be presented and used by the interactive environment, has increased as well. As a result, computer users can expect and demand sophisticated and fast interactive systems to accommodate

the increase in speed and capability of the computers and displays. Many devices or programs have been developed for displaying a number of fields of information on the display screen of a computer at the same time, so that a user can quickly view and select one or more fields of information. The fields may contain text, graphics, images, sound, and the like. An example of a display for a computer is a window with a number of text lines and images. As the user reads the text in the lines, he or she may

switch to other lines for other information. To make such an interactive window display, a computer may display a number of fields or text lines, and the user may point to a field or text line and select it by clicking on it with a pointing device. A pointing device can be a mouse, trackball, or any other device known to the skilled user. In a typical windowed display, a limited number of text lines are displayed. The user may scroll the text lines up or down, to display more text. There is no visual display

of the lines that have been scrolled out of view. As a result, after the user has scrolled the text lines of the window to the bottom of the window display, the user may not easily determine what text lines he or she has missed. Additionally, there is no visual display of the text lines after the user has scrolled the text lines of the window to the top of the window display. As a result, the user may not easily determine whether he or she has scrolled the text lines to the top of the window display or to the bottom of the

window display. If the user has scrolled the window to the top of the window display, the user may not know whether the scrolled view of the text lines on the window display can be scrolled up one more line, to show one more text line, or whether this scroll will cause the computer to scroll the window display to the top of the window display. There is currently no visual way to display a limited number of text lines of a window display, to scroll some of the text lines of the window display, and then

## automatically

What's New in the Photoshop CC 2015 Version 18?

During drilling operations, the earth strata are often encountered which, for various reasons, may cause the drill bit to become stuck in the earth's strata. This phenomenon is commonly referred to as "bit sticking." Bit sticking can occur in any portion of the borehole. It is preferable for the drill bit to become stuck as close to the surface as possible so that the drilling operation can be terminated. Many

times, the drilling operation can be terminated by the use of a drilling mud (mud) circulated therethrough which has a higher density than the drilling mud in which the drilling tool is suspended. The density of the "liquid mud" is frequently determined by an inductive depth measuring device such as the mud pulse technique. If the drill bit becomes stuck in the formation which results in no mud flow therethrough, then the only means of withdrawing the drill bit from the formation is by use of a jarring tool,

commonly referred to as a "kickoff" tool. This tool includes a piston movable through the drill pipe which is actuated by passing a fluid therethrough. This fluid actuates the piston, which, in turn, causes the piston to strike the end of the drill pipe to thereby generate a shock wave which propels the drill pipe and connected drill string upwardly. This shock wave is designed to sever the pipe near the top of the drill string, and thereby allow the drill string to be pulled out of the borehole. During bit sticking, it is

important to rapidly terminate the operation and pull out the drill string as fast as possible, so as to prevent further penetration into the formation. In addition, the drill string must be pulled out of the formation before the formation becomes permanently damaged. In many instances, the drill string may become stuck above the bit. In this instance, the drill pipe must be severed at the upper end, and the drill string pulled upwardly. In certain circumstances, there may be a small degree of rotation of the

drill string. The degree of rotation should be kept to a minimum. If the bit becomes stuck at a certain depth in the borehole, the drill pipe is divided at the upper end and the bottom end of the drill string is pulled upwardly. The drill bit is then attached to the bottom end of the drill string and the drill string is then reinserted into the borehole at a point adjacent the bit stuck therebelow. The drill bit is withdrawn from the formation and the bit sticking procedure is then repeated. The present invention is

## directed toward an

**System Requirements For Photoshop CC 2015 Version 18:** 

Gamecube (Nintendo, 1996) Sega Game Gear (Sega, 1991) Playstation Portable (SCEA, 2005) Nintendo 3DS XL (Nintendo, 2011) Game Boy Advance SP (Nintendo, 2002) Nintendo DS (Nintendo, 2004) Game Boy (Nintendo, 1989) Nintendo Entertainment System (Nintendo, 1982) Atari Lynx (Atari, 2000) Play Station 2 (Sony, 2001) Super Nintendo Entertainment

https://naamea.org/upload/files/2022/06/b9Q9v4RL2TlPQwuM66hq\_30\_226c44874d9051e2c54870178dcefb01\_file.pdf https://www.easyblogging.in/wp-content/uploads/2022/06/Photoshop\_2021\_Version\_2251.pdf http://pussyhub.net/photoshop-2022-version-23-4-1-crack-torrent-activation-code-download-for-windows/ http://shop.chatredanesh.ir/?p=45507

https://sbrelo.com/upload/files/2022/06/gpATIFeDxI5gsuHoennS 30 9d7f437d2025438e2137f10b366f54d7 file.pdf

https://rwix.ru/adobe-photoshop-2022-version-23-0-2-crack-exe-file-download.html

https://43gear.com/wp-content/uploads/2022/07/Photoshop\_2021.pdf

https://in-loving-memory.online/adobe-photoshop-2021-version-22-4-3-patch-with-serial-key-march-2022/

https://polar-basin-04416.herokuapp.com/Photoshop\_2021\_Version\_223.pdf

https://fitadina.com/2022/06/30/adobe-photoshop-cc-2018-version-19-activation-keygen-full-version/

 $\underline{https://attitude.ferttil.com/upload/files/2022/06/cSrDcobRM1CoMIywTzEr\_30\_9d7f437d2025438e2137f10b366f54d7\_file.pdf}$ 

https://multipanelwallart.com/2022/06/30/adobe-photoshop-2022-hack-pc-windows-2022-new/

https://ajkersebok.com/adobe-photoshop-2020-hack-patch-free-final-2022/

http://geniyarts.de/wp-content/uploads/2022/06/Photoshop 2021 Version 2210 Hacked Incl Product Key 3264bit.pdf

https://xtc-hair.com/adobe-photoshop-cc-2019-version-20-keygen-crack-serial-key-with-serial-key-updated-2022/

 $\underline{https://www.fooos.fun/social/upload/files/2022/06/tgyoD8VORJXHwDiE5Ysr\ 30\ 226c44874d9051e2c54870178dcefb01\ file.pdf}$ 

https://2c63.com/adobe-photoshop-2022-version-23-crack-keygen-free-win-mac-final-2022/

https://www.benjaminsimonlohezic.com/photoshop-2022-version-23-0-2-full-product-kev-3264bit-final-2022/

https://social.urgclub.com/upload/files/2022/06/YkAgjYcR91Ll6v3cSCfw\_30\_9d7f437d2025438e2137f10b366f54d7\_file.pdf https://zvmlink.com/advert/adobe-photoshop-2021-version-22-4-product-key-full-free/

20 / 20